Муниципальное автономное общеобразовательное учреждение «Байкаловская средняя общеобразовательное учрежде» Тобольского района Тюменской области

«Согласовано» руководитель ЦОЦГП «Точка Роста» **Минина ЕИ** 431» августа 2023 г.

**Утверждаю»** директор МАОУ «Байкаловская СОШ» августа 2023 г.  $431%$ 

**Рабочая программа внеурочной деятельности «3D - Моделирование. TinkerСad» общекультурного направления Возраст учащихся: 5-7 класс Срок реализации: 2023-2024 учебный год**

> Составил: Прохорихина Галина Алексеевна

## **Пояснительная записка**

## 1.1 **Область применения программы.**

Программа внеурочной деятельности «3D – моделирование. Tinkercad» 5-7 класс предназначена для реализации внеурочной деятельности основного общего образования в пределах ООП.

## 1.2 **Основания разработки программы**

1) Федеральный Закон от 29.12.2012 № 273-ФЗ «Об образовании в Российской Федерации»

2) Федеральный государственный образовательный стандарт основного общего образования, утвержденный приказом Минобрнауки России от 17.12.2010 № 1897(в редакции Приказов Минобрнауки России (с изменениями и дополнениями) от 29.12.2014 № 1644, от 31.12.2015 № 1577 (далее – ФГОС ООО);

3) Приказ Министерства просвещения РФ от 22 марта 2021г. N115 «Об утверждении Порядка организации и осуществления образовательной деятельности по основным общеобразовательным программам - образовательным программам начального общего, основного общего и среднего общего образования»

4) Письма Министерства образования и науки РФ от 12 мая 2011г. № 03-296 «Об организации внеурочной деятельности при введении Федерального образовательного стандарта общего образования» 30. 07.2020г. №98

5) Основная образовательная программа основного общего образования МАОУ «Байкаловская СОШ», утвержденный приказом (с изменениями и дополнениями)

### **1 Личностные и метапредметные результаты освоения курса внеурочной деятельности. Личностные:**

- готовность и способность обучающихся к саморазвитию;

- мотивация деятельности самооценка на основе критериев успешности этой деятельности;

- навыки сотрудничества в разных ситуациях, умение не создавать конфликты и находить выходы из спорных ситуаций;

- этические чувства, прежде всего доброжелательность и эмоционально- нравственная отзывчивость.

### **Метапредметные:**

#### *Регулятивные универсальные учебные действия***:**

- освоение способов решения проблем творческого характера в жизненных ситуациях;

- формирование умений ставить цель - создание творческой работы,

планировать достижение этой цели, создавать наглядные динамические графические объекты в процессе работы;

- оценивание получающегося творческого продукта и соотнесение его с изначальным замыслом, выполнение по необходимости коррекции либо продукта, либо замысла.

#### *Познавательные универсальные учебные действия:*

*-* строить рассуждение от общих закономерностей к частным явлениям и от частных явлений к общим закономерностям, строить рассуждение на основе сравнения предметов и явлений, выделяя при этом общие признаки.

- использовать средства информационных и коммуникационных технологий для решения коммуникативных, познавательных и творческих задач;

- ориентироваться на разнообразие способов решения задач;

- моделировать, преобразовывать объект из чувственной формы в модель, где выделены существенные характеристики объекта (пространственно-графическая или знаково-символическая);

- синтезировать, составлять целое из частей, в том числе самостоятельное достраивание с восполнением недостающих компонентов;

### *Коммуникативные универсальные учебные действия:*

*-* формирование и развитие компетентности в области использования информационно-коммуникационных технологий;

- подготовка графических материалов для эффективного выступления.

- планировать учебное сотрудничество с учителем и сверстниками — определять цели, функций участников, способов взаимодействия;

- осуществлять постановку вопросов — инициативное сотрудничество в поиске и сборе информации;

- разрешать конфликты – выявление, идентификация проблемы, поиск и оценка альтернативных способов разрешения конфликта, принятие решения и его реализация;

- формирование и развитие компетентности в области использования информационно-коммуникационных технологий;

- подготовка графических материалов для эффективного выступления.

- планировать учебное сотрудничество с учителем и сверстниками — определять цели, функций участников, способов взаимодействия;

осуществлять постановку вопросов — инициативное сотрудничество в поиске и сборе информации;

разрешать конфликты – выявление, идентификация проблемы, поиск и оценка альтернативных способов разрешения конфликта, принятие решения и его реализация;

#### **Предметные результаты:**

### **Обучающийся получит возможность научиться**

- правила безопасной работы;

- характеристики и основные принципы построения композиции при создании графических изображений;

- основные принципы освещения объектов на предметной плоскости;

- основные понятия, способы компьютерной графики, особенности воспроизведения графики на экране монитора и при печати на 3D-принтере;

- принципы работы прикладной компьютерной системы автоматизированного проектирования в программе TinkerCad, приемы использования меню, -

командной строки, панели инструментов, строки состояния;

- принципы работы в системе трехмерного моделирования в программе TinkerCad, основные приемы работы с файлами, окнами проекций, командными панелями;

приемы формирования криволинейных поверхностей;

особенности системного трехмерного моделирования;

приемы моделирования материалов.

# **Обучающийся получит возможность**

*владеть*

- использовать основные команды и режимы программы TinkerCad;

- использовать основные команды и режимы системы трехмерного моделирования. Учащиеся приобретут навыки:

построения композиции при создании графических изображений

использования меню, командной строки, строки состояния программы TinkerCad; нанесение размеров на чертеж;

работа с файлами, окнами проекций, командными панелями в системе трехмерного моделирования;

создание криволинейных поверхностей моделей объектов; проектирования несложных трехмерных моделей объектов; работы в группе над общим проектом.

## **Содержание курса внеурочной деятельности с указанием форм организации учебных занятий, основных видов учебной деятельности**

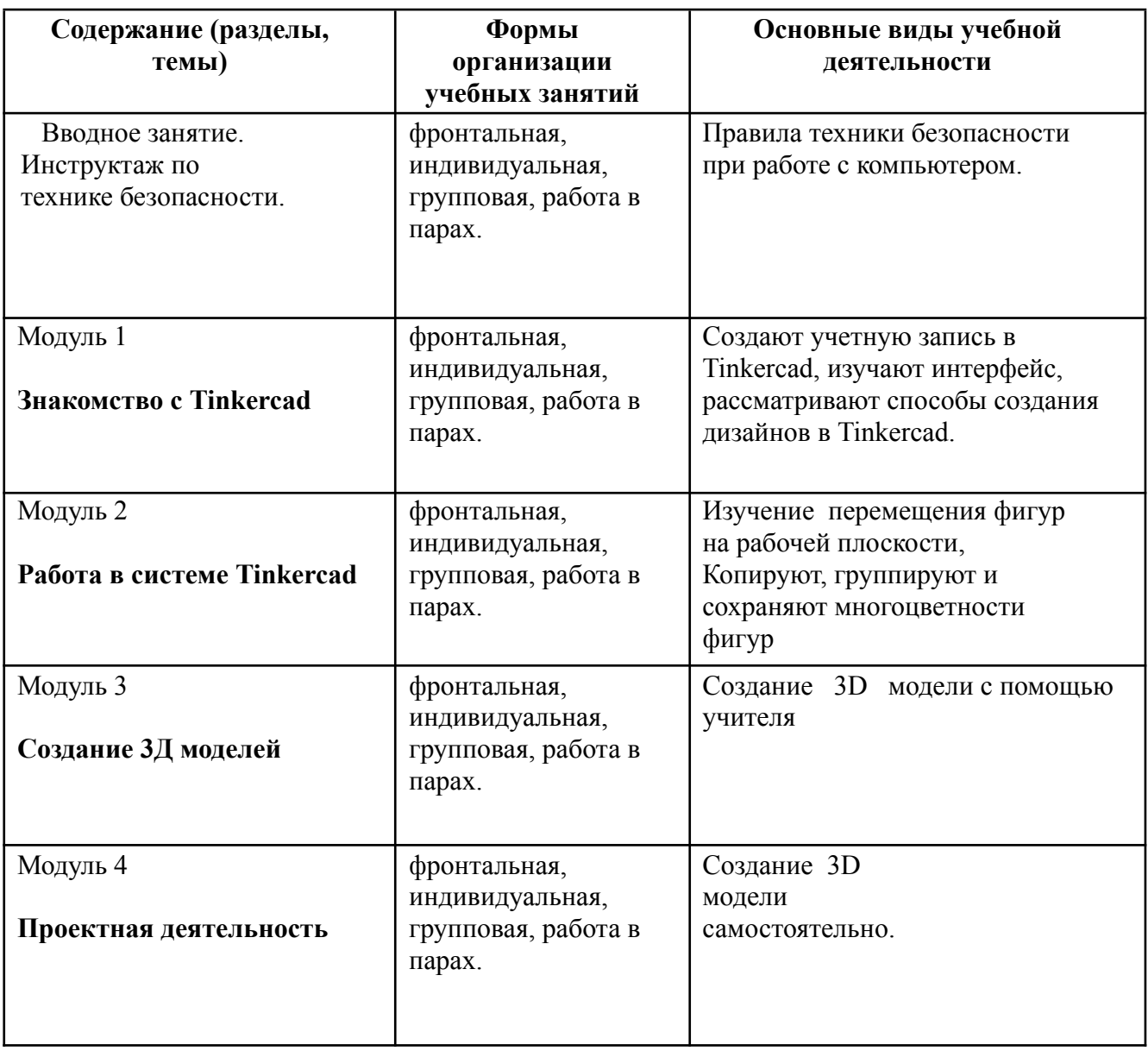

# **Календарно-тематическое планирование.**

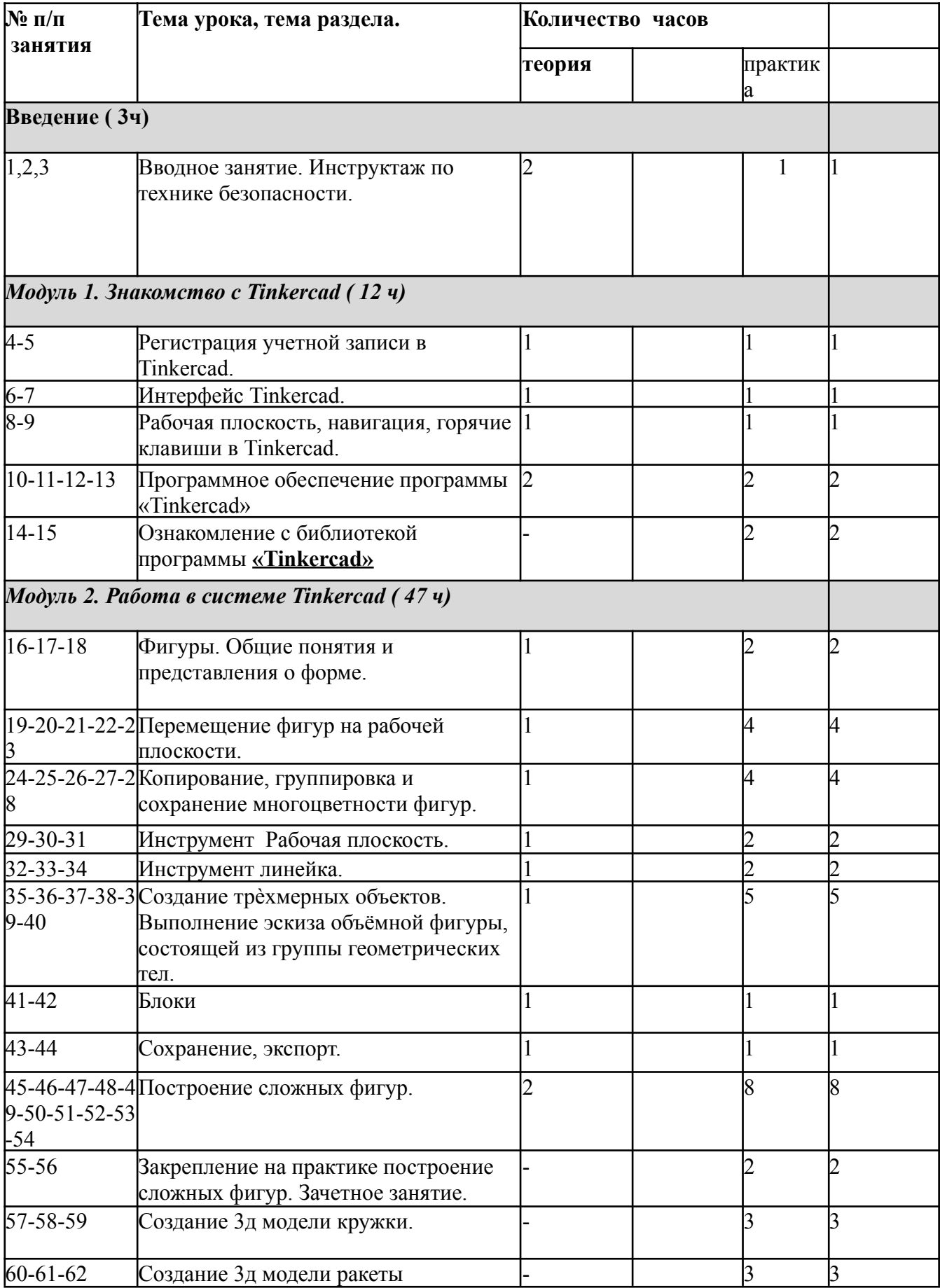

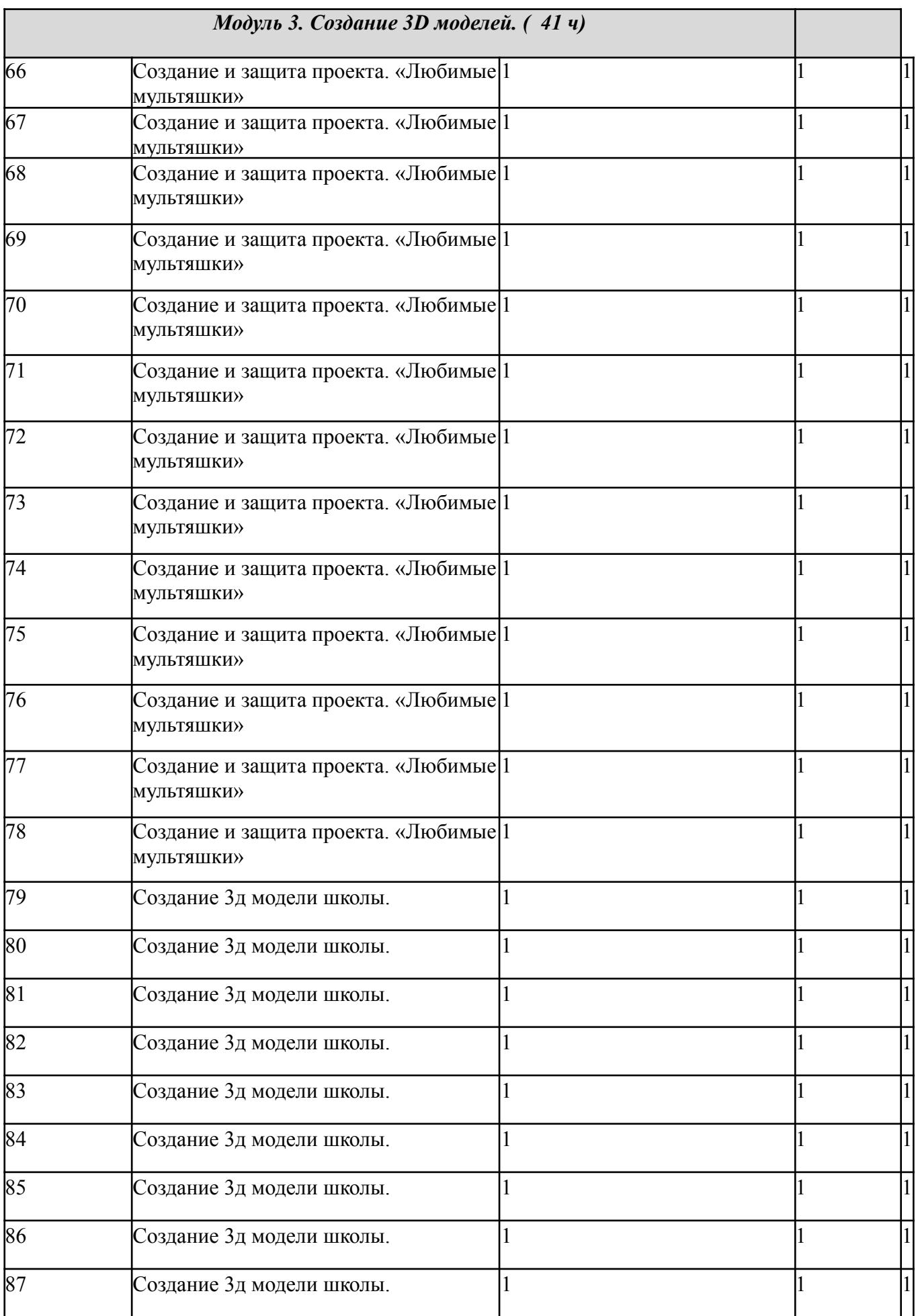

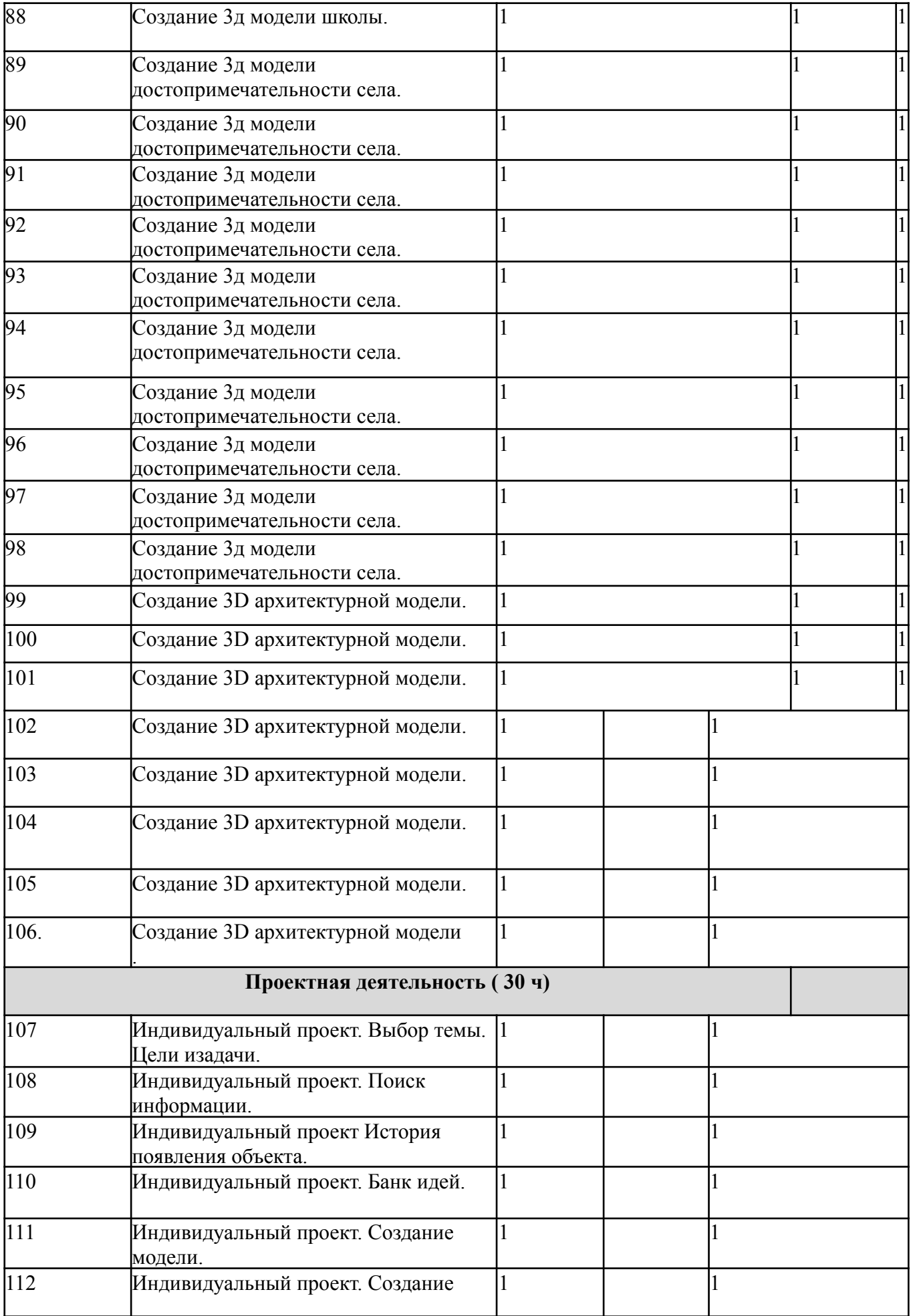

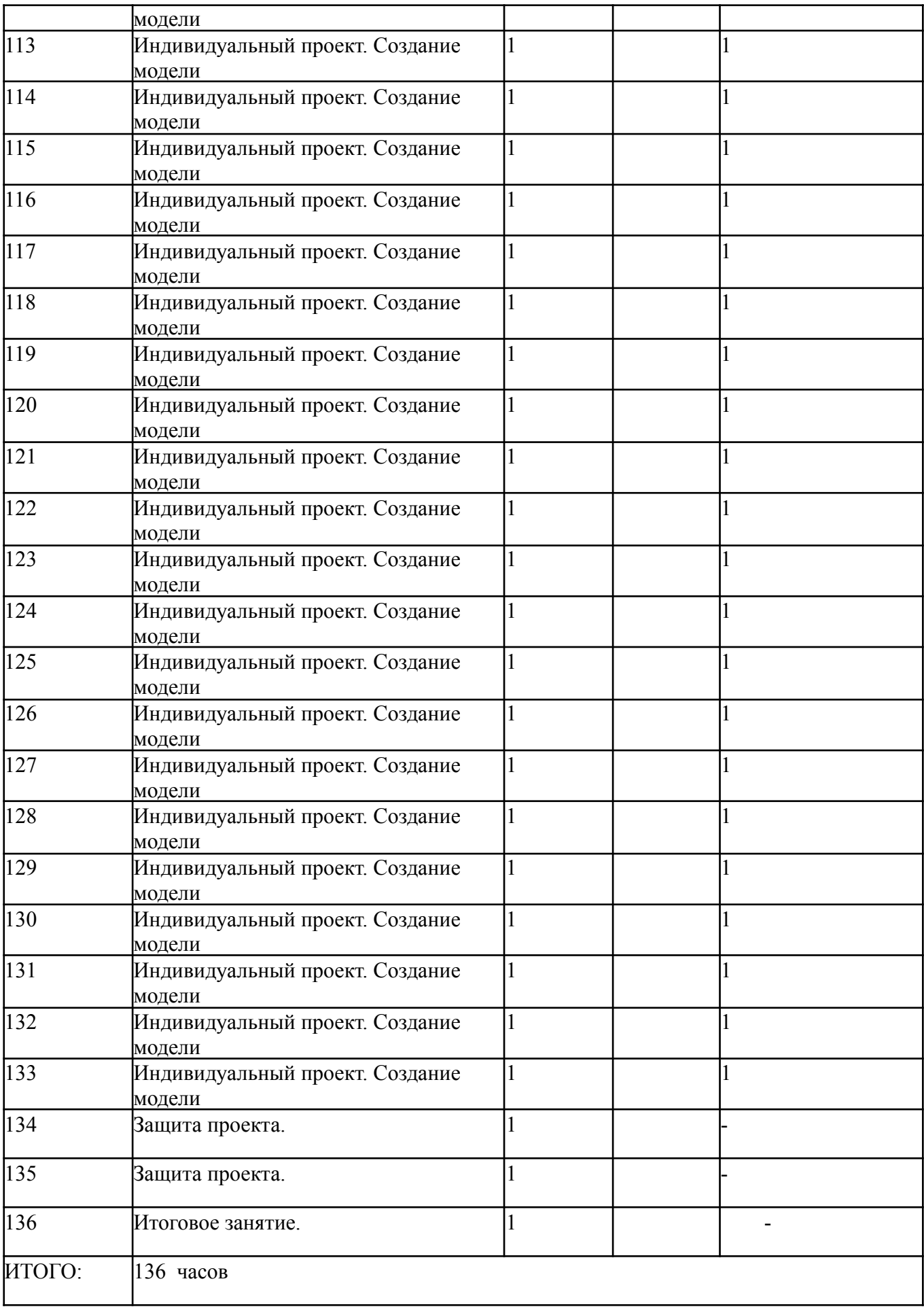

# **4. Перечень учебно -методического обеспечения**

## **Оборудование:**

- мультимедийный проектор;
- компьютер:

# **ПЕРЕЧЕНЬ WEB-САЙТОВ ДЛЯ ДОПОЛНИТЕЛЬНОГО ОБРАЗОВАНИЯ ПО ПРЕДМЕТУ**

- 1. Электронный Ресурс Tinkercad —веб-приложение Для 3D-проектирования и 3D- печати. Форма доступа: [https://www.tinkercad.com.](https://www.tinkercad.com/)
- 2. Веб-приложение Для 3D-проектирования И 3D-печати <https://www.tinkercad.com/>